# **AutoCAD Crack Free Download**

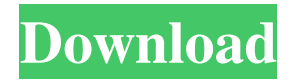

#### **AutoCAD Crack [Latest]**

AutoCAD Torrent Download: software for 2D and 3D drafting and design AutoCAD is widely regarded as the most used CAD software application in the world. With more than 200,000,000 users, this program is an essential tool for architects, interior designers, drafters, engineers, and many other types of professionals. AutoCAD is used for the creation of 2D and 3D drawings and diagrams, design, documentation, and drafting, and also has a free, open-source AutoCAD LT alternative. AutoCAD is owned and licensed by Autodesk. The company is a leading provider of design tools and a significant contributor to the software development industry. Autodesk products are the software applications and solutions that professionals use to create, simulate, and analyze all aspects of building, industry, and construction projects. Autodesk is an example of an application company that plays a larger role in the development of the software applications it sells than in the design of the end product itself. Autodesk also sells media, maintenance, and support services, as well as education materials, online training, and software development tools. Autodesk designs and develops all of its products in its own facilities. History of AutoCAD AutoCAD (originally AutoCAD LT) was developed by Paul Bellefeuille (Autodesk) and released in 1983 as a simple desktop software application. With AutoCAD, you can create, view, and modify drawings and diagrams. It is the most common software program used to draw. As the most used software program in the world, it is almost impossible to find any professionals who are not using AutoCAD. AutoCAD is installed on more than 120 million desktops, and it is currently the most popular drafting and design software program on the market, used to create 2D and 3D drawings, diagrams, plans, and models. The software is used in all kinds of industries, from auto manufacturing to architecture, construction, civil engineering, mechanical engineering, electrical engineering, and more. Even though AutoCAD was originally designed to run on microcomputers, it was quickly ported to IBM compatible mainframes, minicomputers, and personal computers. AutoCAD LT: fast, cheap, and open-source alternative AutoCAD LT (originally AutoCAD LT 2D) was released in 1984, and quickly gained popularity as a fast,

#### **AutoCAD Keygen Full Version Free Download X64**

Salesforce.com and other cloud computing services companies have taken note of AutoCAD Cracked Accounts's success and are building cloud-based tools that support AutoCAD. Popular applications AutoCAD 2002 AutoCAD 2004 AutoCAD LT AutoCAD 2009 AutoCAD R14 AutoCAD Architecture AutoCAD Electrical AutoCAD 2006 AutoCAD Civil 3D

AutoCAD Inventor AutoCAD Map 3D AutoCAD Mechanical AutoCAD Plant 3D AutoCAD 3D Construction AutoCAD 3D Landscape AutoCAD 3D Render AutoCAD Workshop Pro AutoCAD Sandbox Pro AutoCAD Map 3D Pro AutoCAD Technical Applications Autodesk Exchange Apps AutoCAD Graphics Exchange Format (DXF) Editor AutoCAD PipeFitter AutoCAD Civil 3D Layout See also AutoDesk Graphics Autodesk Industrial Design Automation Autodesk Motion Builder Autodesk Realtime References External links AutoCAD feature comparison table at IndiaCAD.com. Category:Computeraided design software Category:Computer-aided design software for Windows Category:Proprietary commercial software

for Windows Category:Dynamically linked subprograms Category:Electronic design automation software Category:Computer-aided design software for MacOS Category:Computer-aided design software for Linux Category:1991 softwareAngle-dependent reflectance of dielectric-metal-dielectric metasurfaces in a nonmagnetic environment. We study the response of dielectric-metal-dielectric metasurfaces in a nonmagnetic environment when the incident angle is varied. We show that their reflection angles are strongly dependent on the incident angle. In addition, we show that there exist two kinds of interference patterns, in which their position are tunable by the incident angle, and they are attributed to the Fabry-Pérot and Mach-Zehnder interference phenomena. Our results are confirmed by simulations. These results might be useful for optical imaging and sensing applications.Q: How to make that dialog in AngularJS? I am trying to make that dialog in AngularJS. But it is very complex for me. This is the HTML file: a1d647c40b

## **AutoCAD Incl Product Key**

Open the keygen and choose "Autodesk AutoCAD 2008 (32-bit)" and then enter the serial number. Select a free license. Click on "Run" and then wait. After completion you'll receive a license file. How to Install Autocad 2010 on a 32-bit PC If you have a 32-bit PC, you must do the following: Install Autodesk AutoCAD and activate it. Open the keygen and choose "Autodesk AutoCAD 2010 (32-bit)" and then enter the serial number. Select a free license. Click on "Run" and then wait. After completion you'll receive a license file. How to Install Autocad 2010 on a 64-bit PC If you have a 64-bit PC, you must do the following: Install Autodesk AutoCAD and activate it. Open the keygen and choose "Autodesk AutoCAD 2010 (64-bit)" and then enter the serial number. Select a free license. Click on "Run" and then wait. After completion you'll receive a license file. How to Install Autocad 2010 on a Mac If you have a Mac OS X, you must do the following: Install Autodesk AutoCAD and activate it. Open the keygen and choose "Autodesk AutoCAD 2010 (32-bit)" and then enter the serial number. Select a free license. Click on "Run" and then wait. After completion you'll receive a license file. How to Install Autocad 2010 on a Linux If you have a Linux, you must do the following: Install Autodesk AutoCAD and activate it. Open the keygen and choose "Autodesk AutoCAD 2010 (64-bit)" and then enter the serial number. Select a free license. Click on "Run" and then wait. After completion you'll receive a license file. Autodesk Autocad Error Messages You may get one or more of the following error messages when you launch Autodesk AutoCAD. Autodesk AutoCAD Error Message - User Interface The following message is usually displayed by Autodesk AutoCAD when the user is using the "Default" installation. Unfortunately, Autodesk AutoCAD

### **What's New in the?**

Dynamic blocks: Change the internal structure of shapes or blocks to fit your design as you draw. (video: 1:30 min.) New master guides: Use templates to guide your design and quickly create all manner of blocks. (video: 1:40 min.) New designers: With the ability to start working from a model or notepad, with AutoCAD, you can get more productive with the design process. (video: 1:35 min.) Block creation: Create a custom block library from scratch or start with templates, so you can have all the blocks you need for your designs. (video: 1:15 min.) Library sharing: Share libraries and edits among multiple drawings at once. (video: 1:40 min.) Multi-select guides: Select multiple guides at once to create contours, cuts, and more. (video: 1:40 min.) Complex paths: Create complex path segments for more precise cutting and tracing. (video: 1:35 min.) Align paths: Scale and rotate paths to match your design. (video: 1:30 min.) New tools: New dimensioning tools: Indicate and modify dimensions with ease. Use the dimensions tool to add or change a dimension, and make modifications right in your drawing. (video: 1:30 min.) New text styles: Add title, labels, math formulas, and more to your drawings. (video: 1:30 min.) Improved block tools: Draw blocks using the new block picker or build your own. Draw guides, cuts, and more. (video: 1:20 min.) New importing and exporting: Import models and layers from other applications for use with AutoCAD. (video: 1:30 min.) Export to PDFs: Create finished PDFs or raw PDFs. (video: 1:15 min.) Export to DWGX: Generate a finished DWG file. (video: 1:20 min.) Migrate to AutoCAD 2019: Upgrade your drawings to the latest version of AutoCAD. (video: 1:15 min.) Related news:Q: How to calculate slope of a line if the line lies outside the bounds of the graph I have this simple question and I can't

# **System Requirements:**

\* OS: Windows XP, Vista, 7, 8 and 10 (64-bit versions) \* Processor: 1.8 GHz AMD Athlon or equivalent \* Memory: 1 GB RAM \* GPU: 512 MB VRAM \* DirectX: Version 9.0c \* Hard Drive: 1 GB available space \* Sound Card: DirectX 9.0c compatible \* Internet Connection: Broadband connection 3. Install DirectX \* Download DirectX from

Related links: